## https://www.insuranceinstituteofindia.com/web/guest/single-registration-other-than-corporate

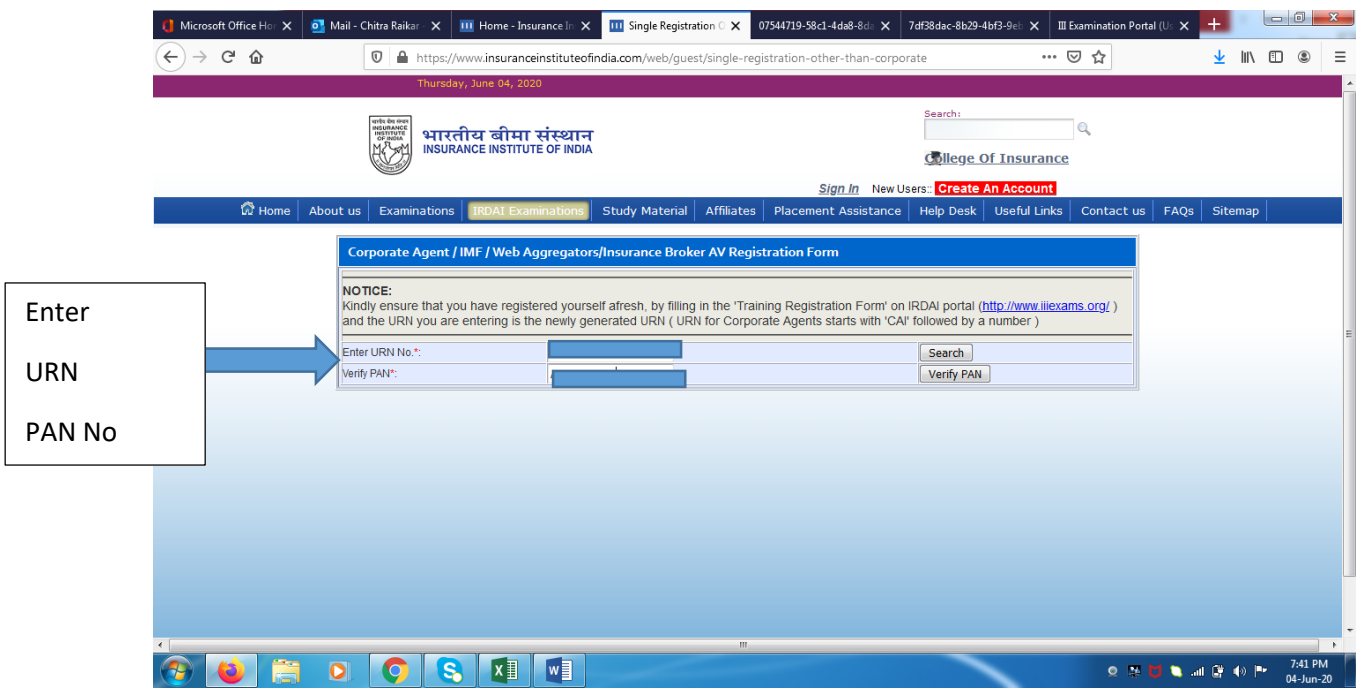

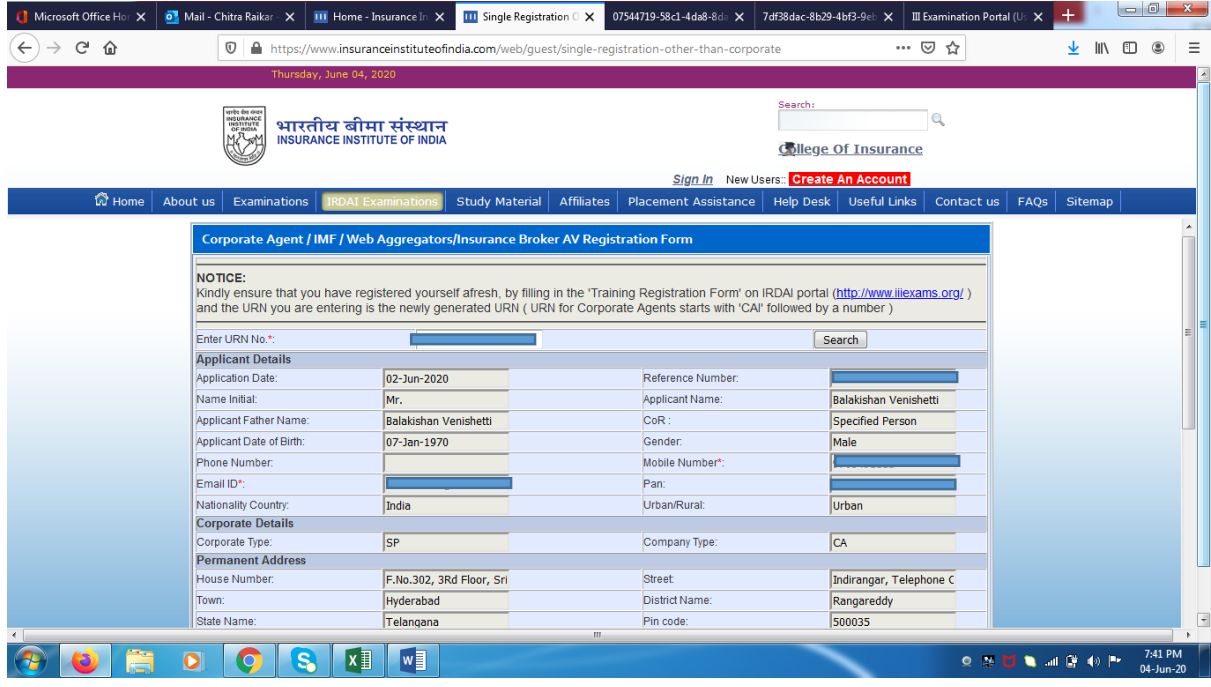

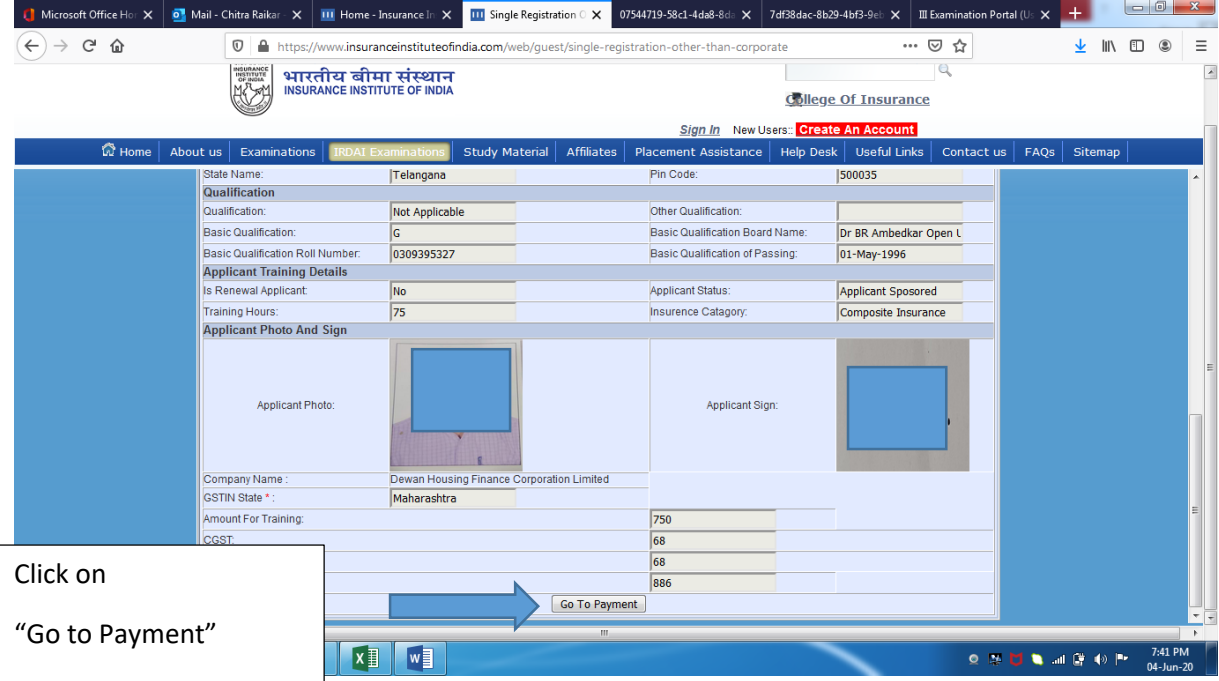

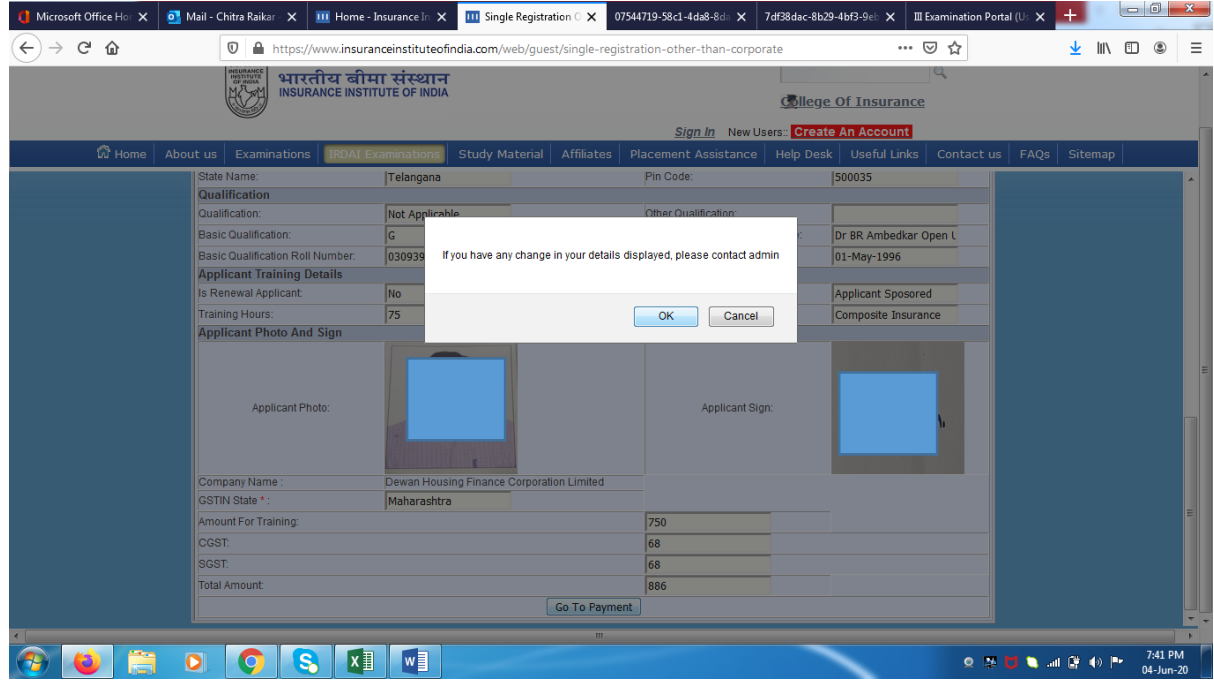

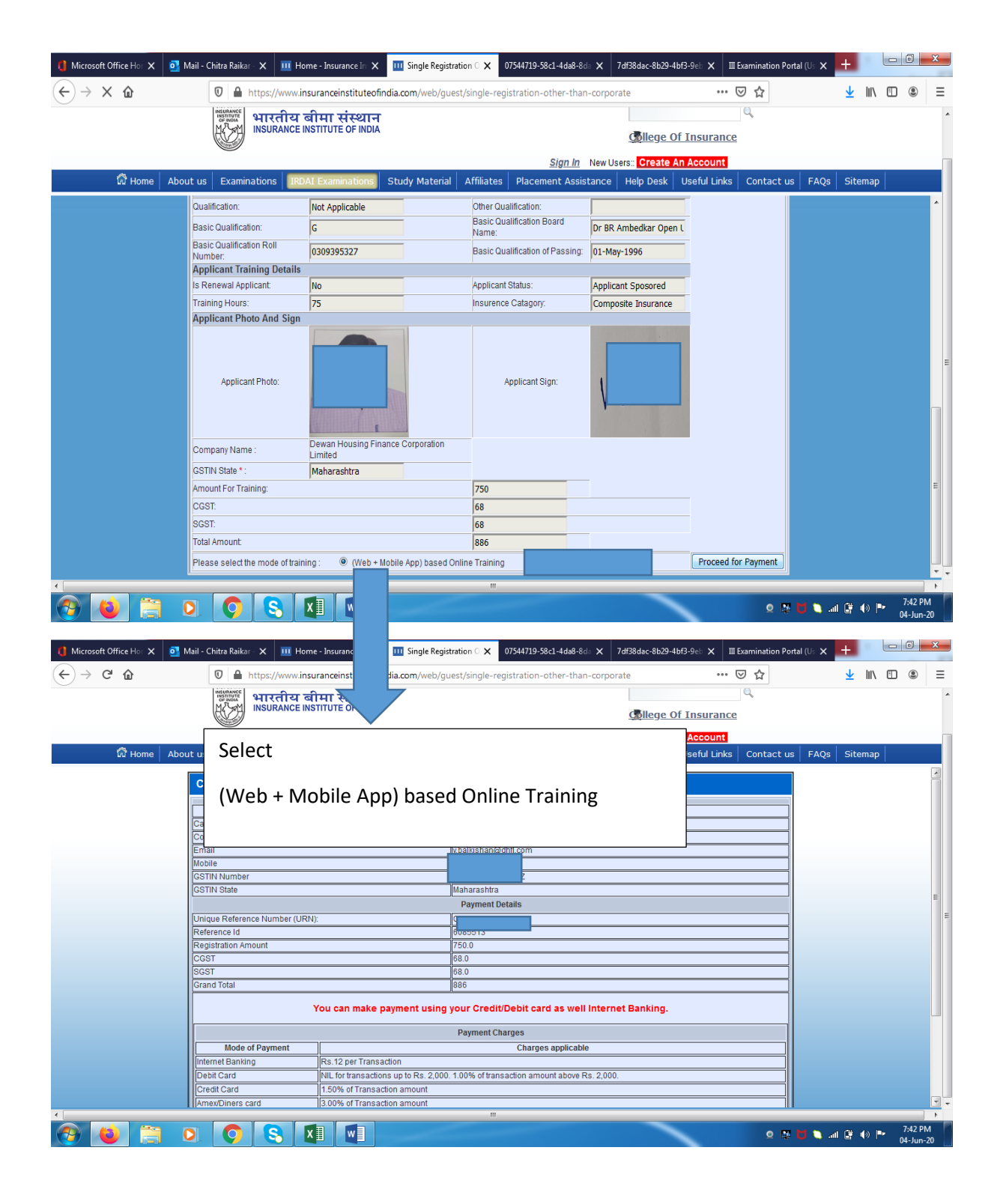

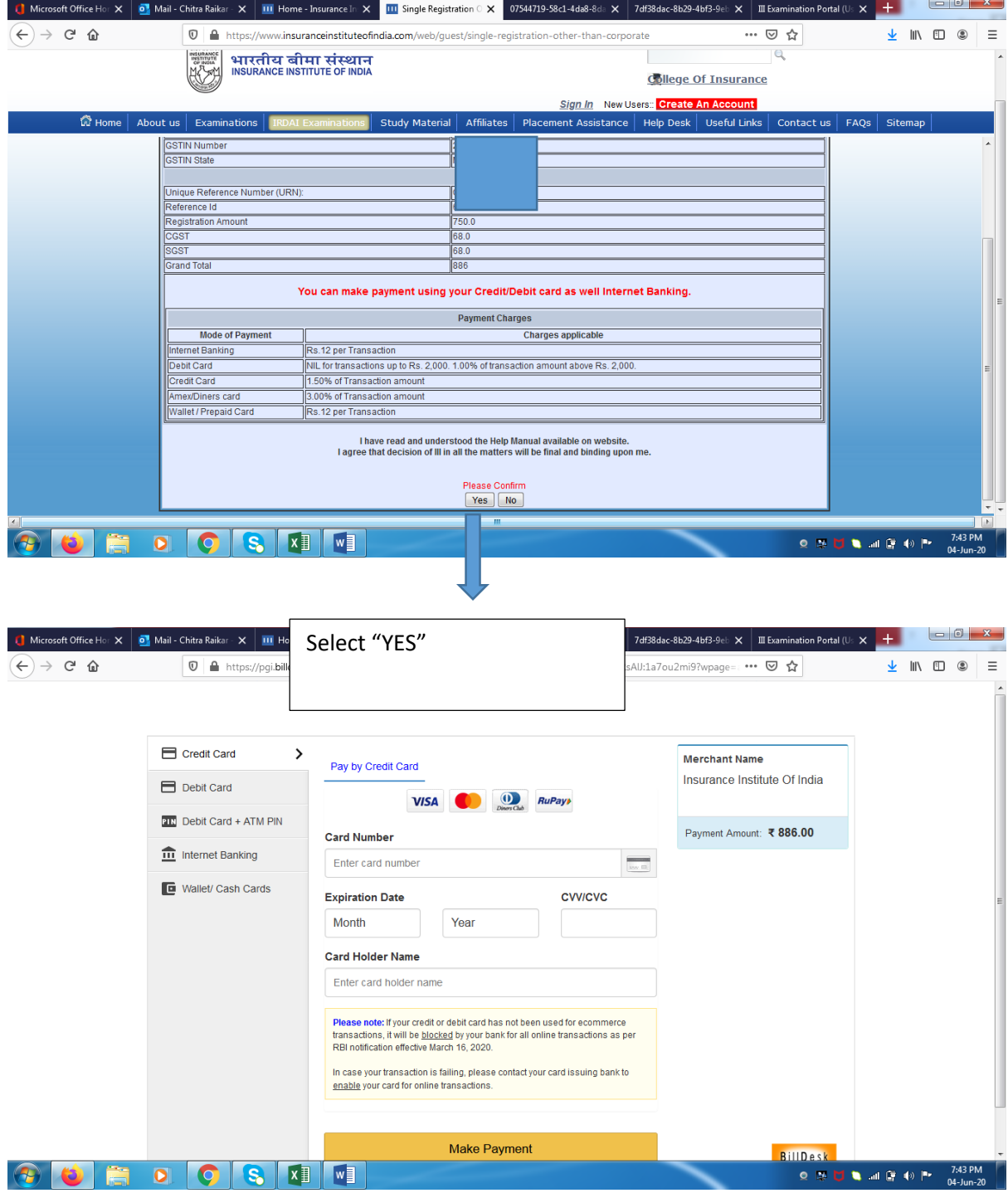